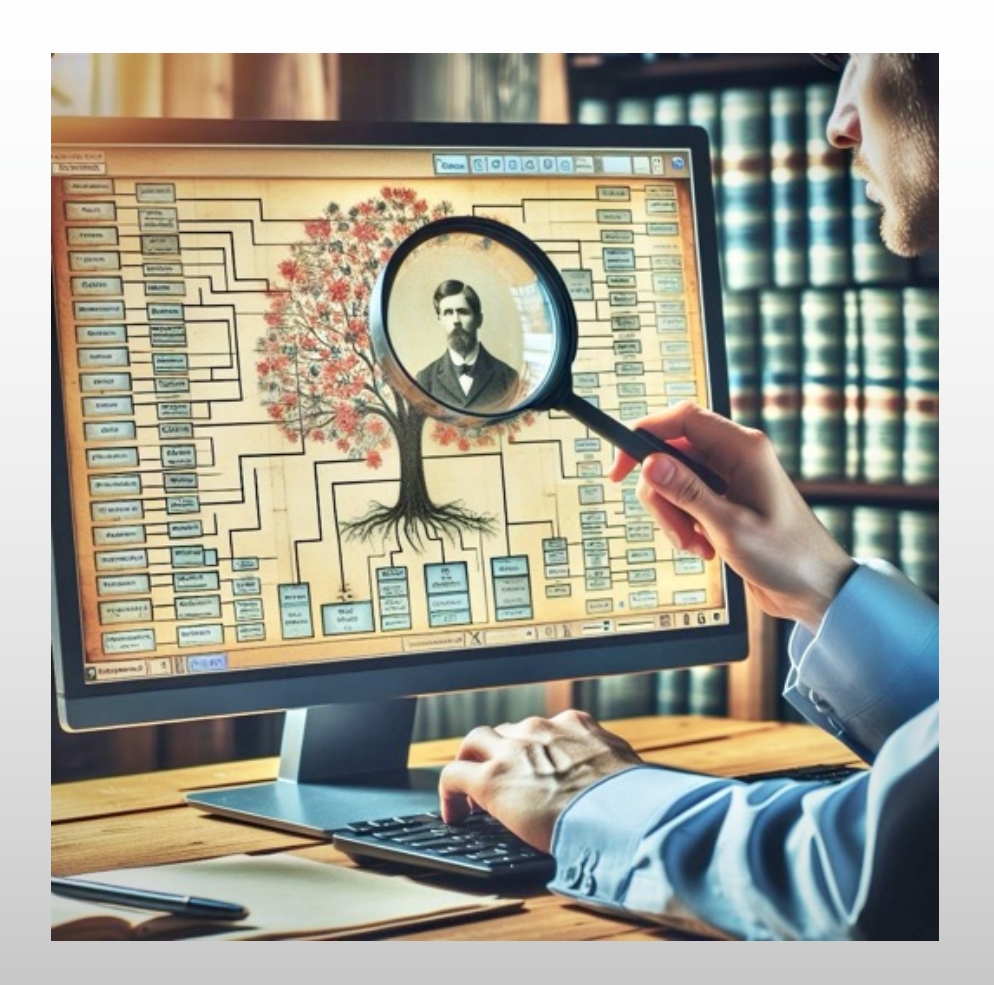

# **ONLINE-RECHERCHE IM ARCHIV IST MEHR ALS «GOOGLE»**

Markus Lischer, Referat bei der Zentralschweizerischen Gesellschaft für Familienforschung

27.4.2024

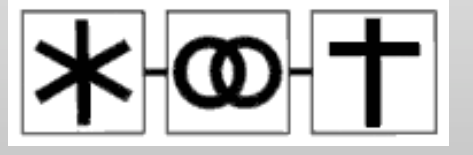

#### SIE SIND AM KIOSK VORBEIGEGANGEN, MAL SCHAUEN…

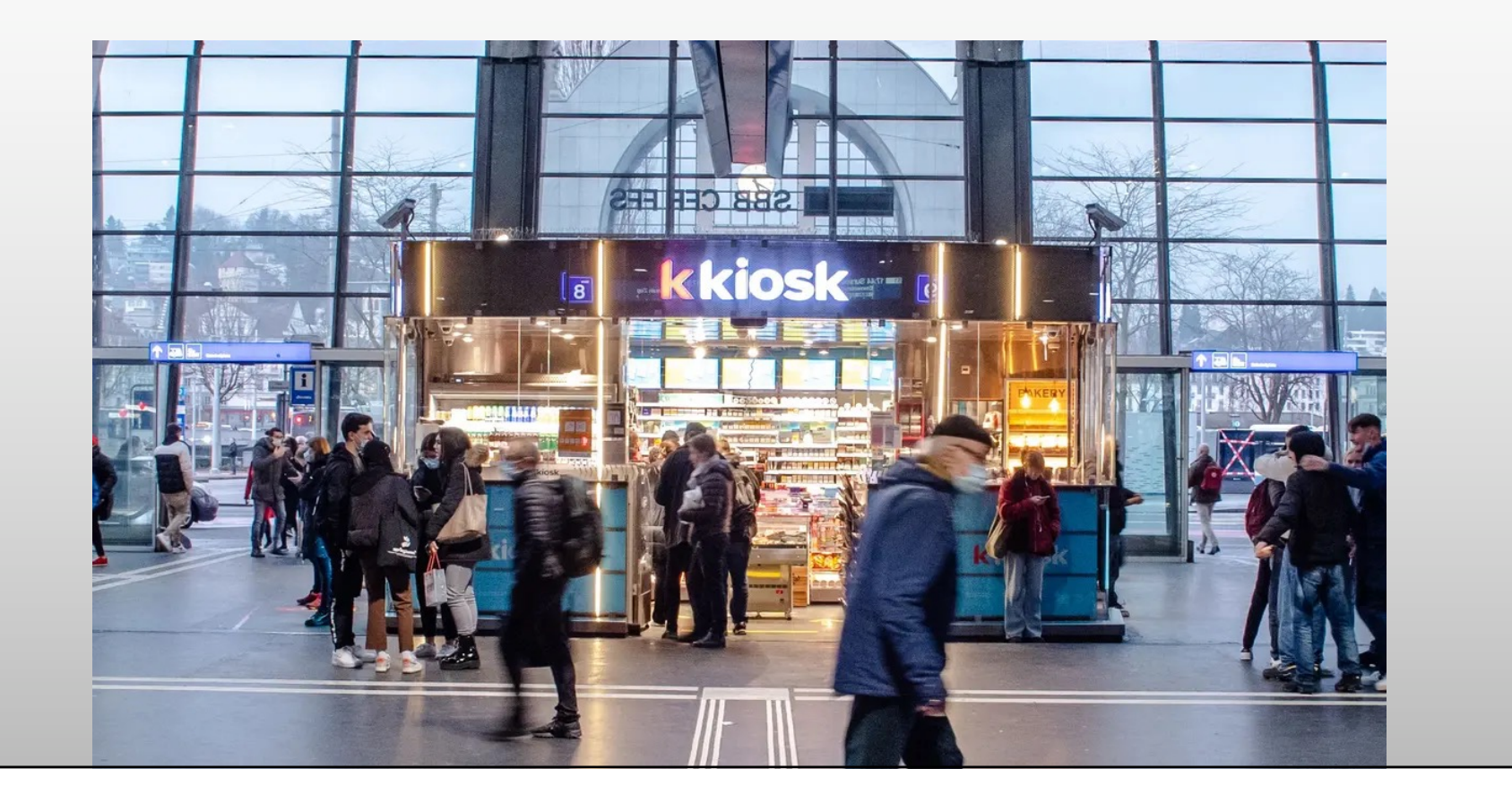

#### «GOOGLE, WAS GIBT'S DAZU IM STAATSARCHIV?»

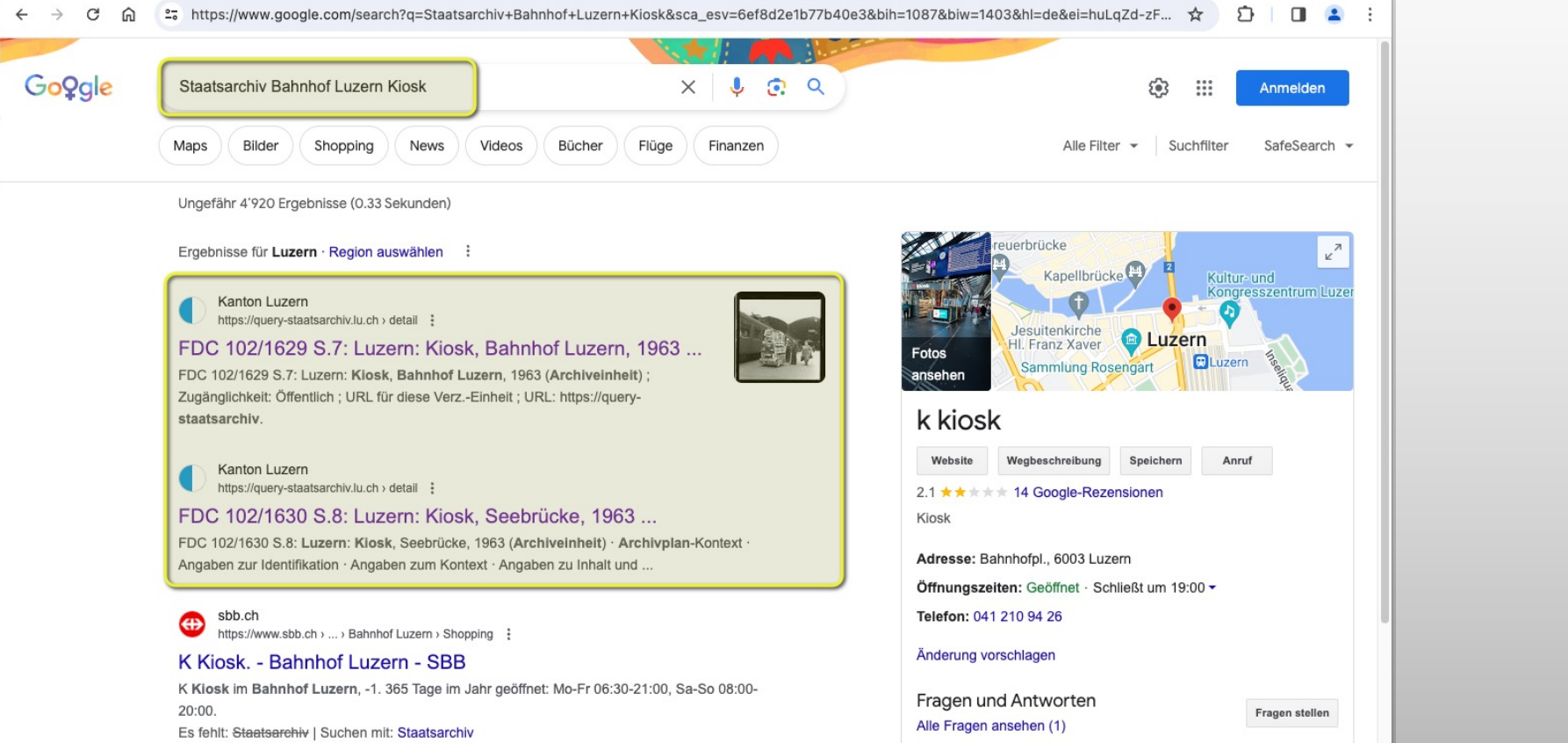

## WAS GIBT'S IM ARCHIVKATALOG? NUR 8 STÜCKE?

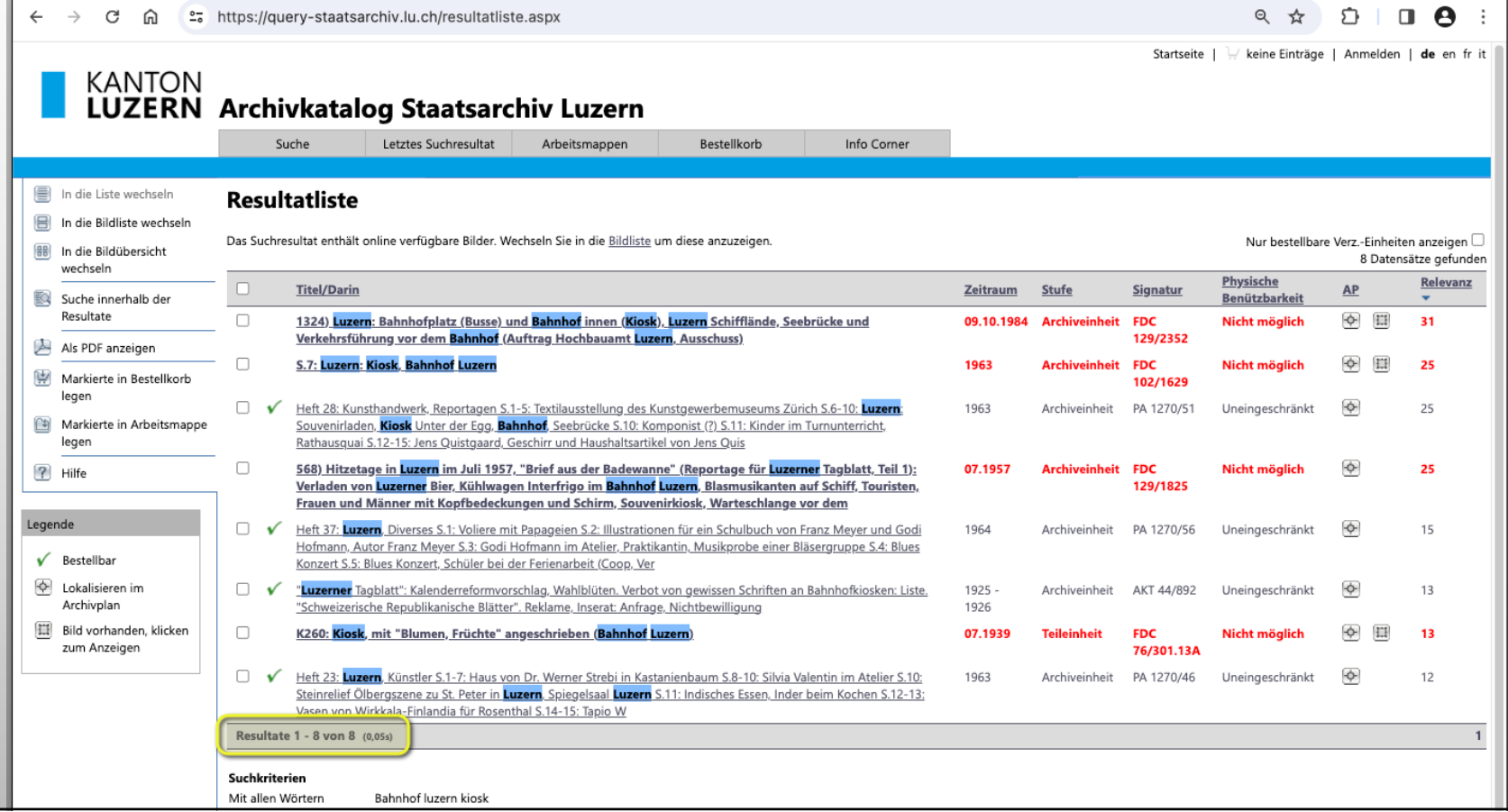

## Signatur: FDC 76/301.13A<br>Titel: **K260: Kiosk, mit "Blumen, Früchte" angeschrieben (Bahnhof Luzern)**

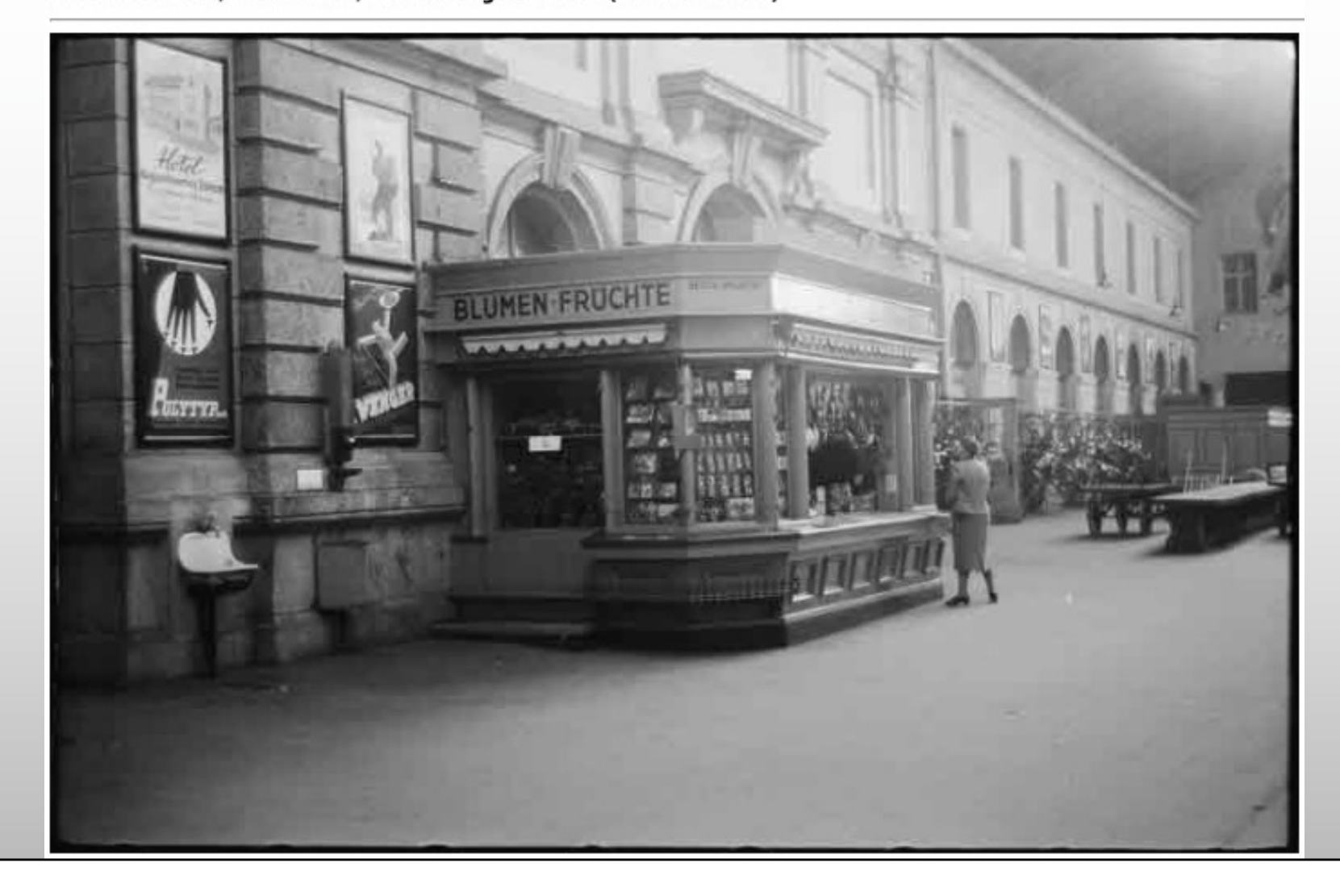

#### INHALT

#### Warum finde ich nur wenig?

Was (nicht) in den Archiven ist

Warum ich nicht alles online finde

Online-Recherche

Zur Vorbereitung

**Archiv-Kataloge**

Übergreifende Suche

«Digitale Lesesäle»

Zentralschweiz

**Online-Bestände in OW NW UR SZ ZG LU**

Varia

Ihre Fragen, Ihre Tipps

#### DAS KLEINGEDRUCKTE

- Ich arbeite im Staatsarchiv Luzern und kenne mich *dort* am Besten aus.
- Diese Präsentation wird auf der Website der ZGF veröffentlicht. Sie müssen keine Links notieren.

# «DIE ARCHIVE SIND ONLINE», TROTZDEM FINDE ICH NUR WENIG

## «ALLES KOMMT IN'S ARCHIV, ALLES IST AUFFINDBAR.»

Nein, nur wenig wird aufbewahrt und erschlossen:

• «Auswahl»:

Nur eine kleine Auswahl kann aufbewahrt werden, über 95% werden vernichtet!

• «Erschliessungstiefe»:

Nicht jeder Name und jeder Ort werden aufgenommen. Oft wird der Inhalt aus Ressourcen- oder Datenschutzgründen nur ganz summarisch angegeben.

#### «ALLES IST DIGITALISIERT.»

Nein, das Meiste ist und bleibt noch auf Papier.

• Heute sind 99% der Unterlagen im Archiv nur analog (auf Papier) vorhanden.

Warum wird nicht einfach alles digitalisiert?

- Die Kosten für die Digitalisierung sind hoch.
- In der Regel sollen die wertvollen Papier-Originale nicht vernichtet werden. Deshalb spart man mit der Digitalisierung nichts, die Kosten für die digitale Aufbewahrung kommen sogar zusätzlich dazu.
- Die meisten Archivunterlagen werden nur sehr selten benutzt, da ist Papier ideal.

## «ALLES IST ÖFFENTLICH UND SOFORT BENUTZBAR.»

Teilweise ja, aber die Daten sind zuerst geschützt – auch *Ihre* Daten.

- Besonders schützenswerte Personendaten unterliegen einer Schutzfrist von 100 Jahren (Luzern). Sie werden erst nach dieser Frist im Internet veröffentlicht.
- Immerhin:

Schutzfristen sind keine absoluten Sperrfristen: Ein Einsichtsgesuch ist möglich.

# VORBEREITUNG FÜR DIE ONLINE-RECHERCHE

## «ICH WEISS NICHTS UND SUCHE ALLES ZU [KIOSK]»

Meine Informationen ordnen und notieren

- Was weiss ich schon?
- Wo habe ich Lücken?

Fragestellung:

• Was suche ich eigentlich?

## BEI WEM KÖNNTE ETWAS ENTSTANDEN SEIN?

- Wer hat Quellen produziert, die für meine Fragestellung relevant sind? Gemeinde, Kanton, Bund, Kirche, Verein, Firma?
- Sind diese Quellen überliefert, und in welchem Archiv?

## WELCHES IST DAS RICHTIGE ARCHIV?

- Bundesarchiv, Staatsarchive und Stadtarchive sind am besten zugänglich.
- Gemeinden, Kirchgemeinden, Schulgemeinden, Firmen, Vereine, Pfarreien , Organisationen etc. führen auch Archive, die aber meistens nicht online sind.
- Bibliotheken und Museen sammeln ebenfalls Historisches.

Unvollständige Liste von Archiven:

<https://vsa-aas.ch/archive-schweiz/die-schweizer-archivlandschaft/>

## ERSTE RESULTATE, GÜNSTIG UND SCHNELL

Hat jemand bereits geforscht zur Familie, zu Personen, zum Ort? In der Verwandtschaft?

Vor der Arbeit mit Archiv-Quellen die gedruckte Literatur konsultieren, um

- schnell erste Resultate zu bekommen, und
- Hinweise auf weitere Quellen zu erhalten.

Bibliothekskataloge wi[e https://rzs.swisscovery.slsp.ch](https://rzs.swisscovery.slsp.ch/)

Suchfunktion au[f https://www.genealogie-zentralschweiz.ch](https://www.genealogie-zentralschweiz.ch/)

# ONLINE-RECHERCHE IM ARCHIV

### ZUERST DIE ARCHIV-WEBSITES NUTZEN

- Hinweise auf spezielle Bestände (z.B. «Online benutzbare Bestände»)
- Hinweise auf spezielle Suchmaschinen (z.B. «Quick Access»)
- Ratgeber zur Recherche zu ausgewählten Themen («Familienforschung»)

Erst danach in die Archivkataloge eintauchen:

#### ARCHIVKATALOGE IN DER ZENTRALSCHWEIZ

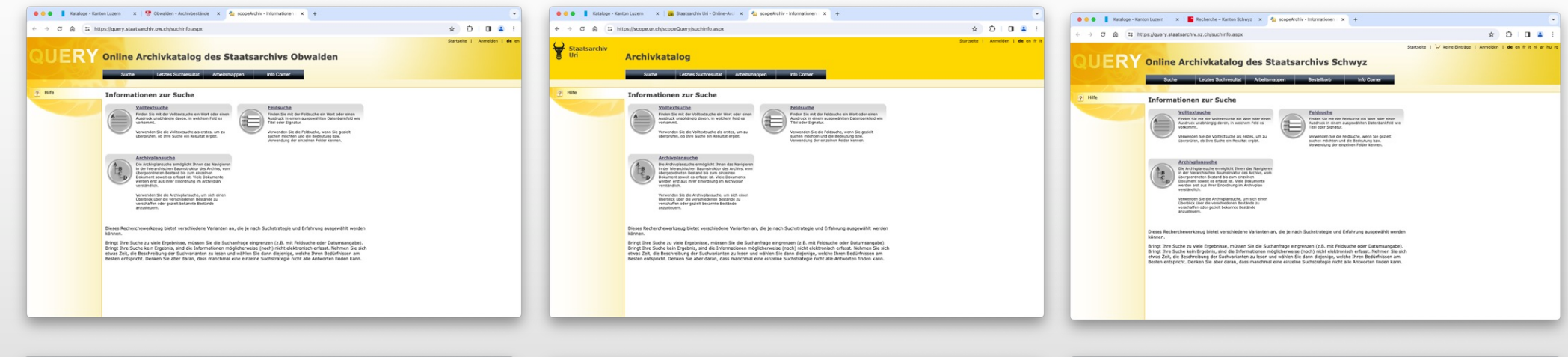

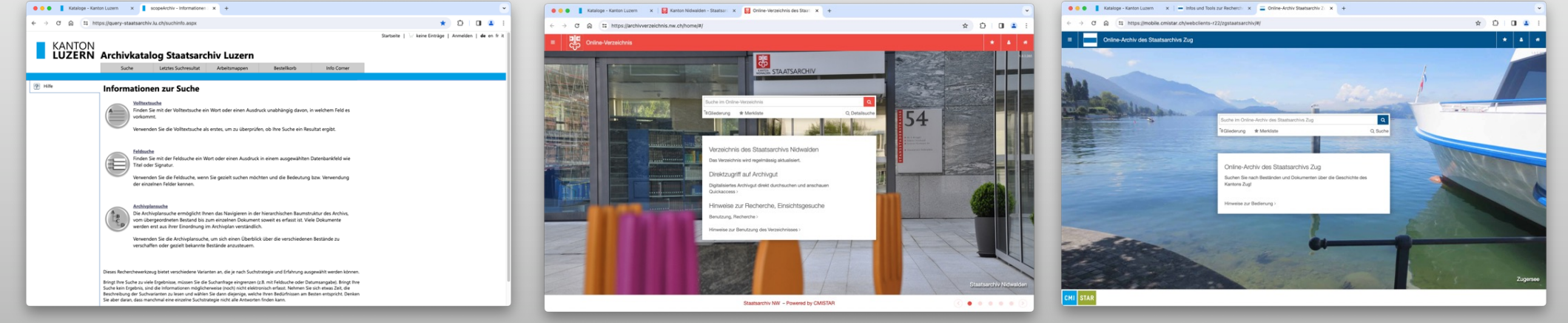

## ARCHIVKATALOGE – HILFE IN CHAOTISCHEN ARCHIVEN?

Die Archiv**kataloge** sind ähnlich, aber die Archiv**bestände** *sehr* unterschiedlich.

- Jedes Archiv ist über Jahrhunderte gewachsen, hat andere gesellschaftliche und gesetzliche Hintergründe.
- Die archivischen Arbeitsweisen haben sich verändert (Pertinenz, Provenienz...).
- Ein Teil der Bestände entstand nicht systematisch, ist eher ein zufälliges Überbleibsel.

#### SUCHVARIANTEN, ZUM BEISPIEL

### [HTTPS://QUERY-STAATSARCHIV.LU.CH/SUCHINFO.ASPX](https://query-staatsarchiv.lu.ch/suchinfo.aspx)

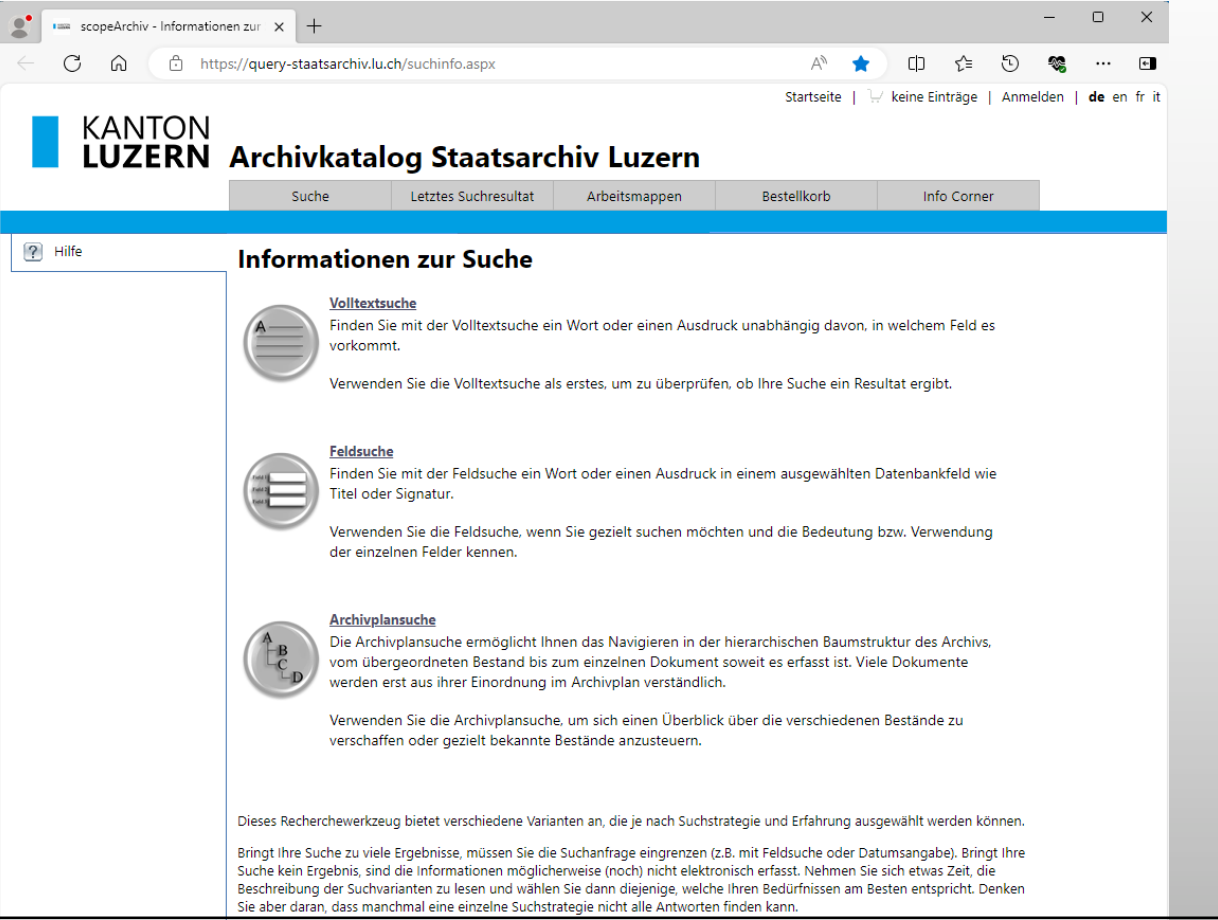

### VOLLTEXTSUCHE

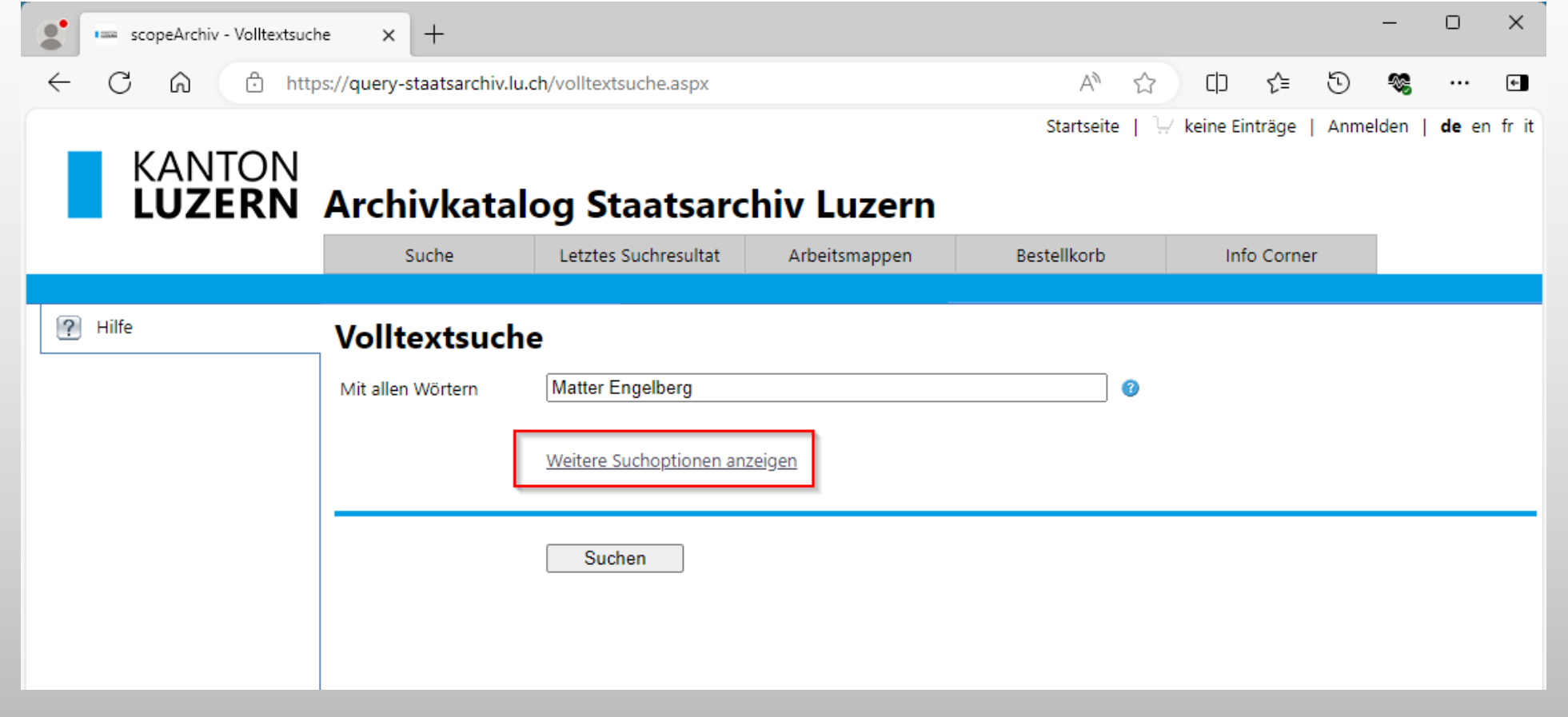

## VOLLTEXTSUCHE: SCHNELL, ABER UNSYSTEMATISCH

Sie durchsuchen nur die Beschreibungen, nicht die Archivalien selbst.

- Verwenden Sie sowohl *heute* gebräuchliche als auch *früher* übliche Begriffe, z.B. Landwirt – Bauer – Landmann, Krankenhaus – Spital – Klinik – Anstalt etc.
- Probieren Sie verschiedene Schreibweisen aus, z.B. Katharina oder Catharina oder Kathrin , denn Orts- und Personennamen wurden nicht einheitlich geschrieben.

Mit der Volltextsuche erhalten Sie auch Zufallsfunde.

## VOLLTEXTSUCHE (UND WEITERE SUCHOPTIONEN )

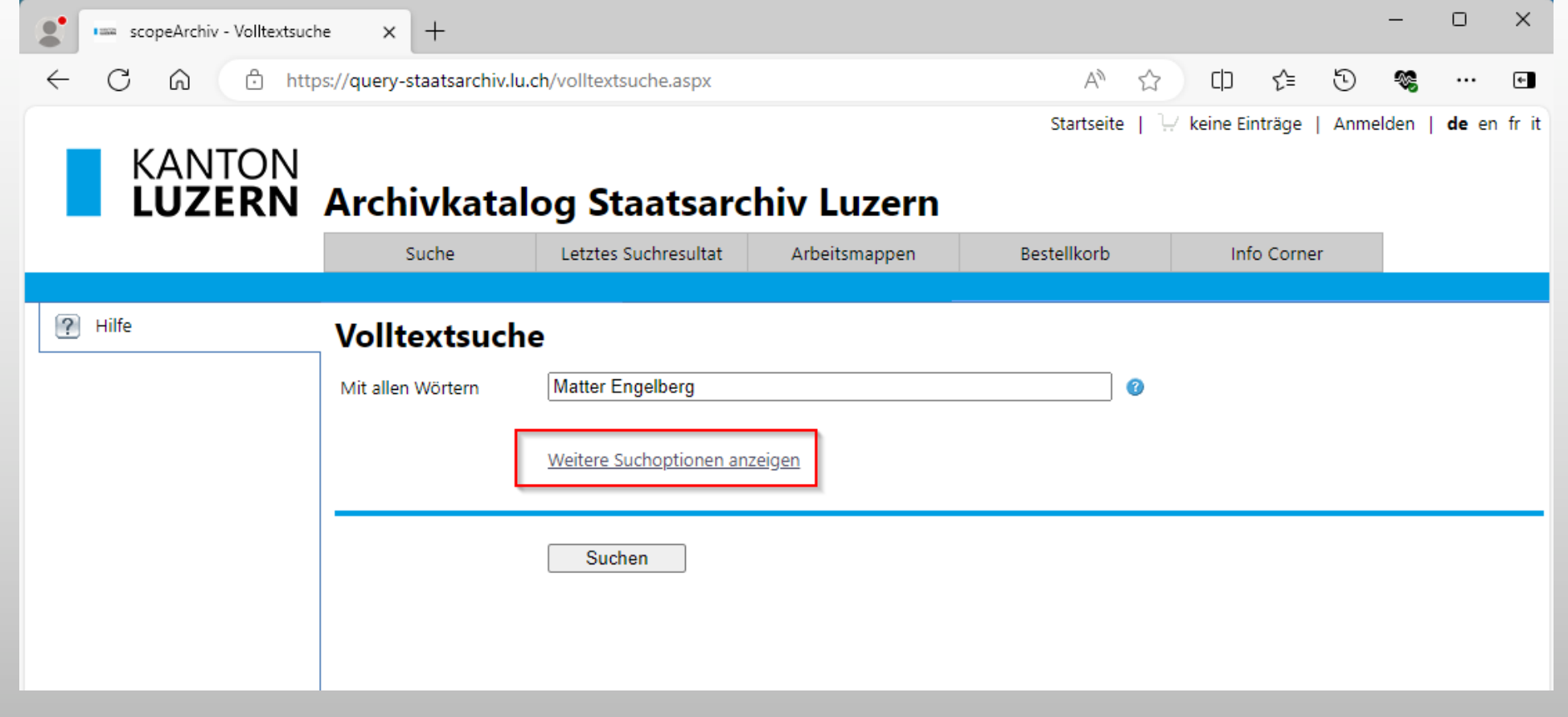

### VOLLTEXTSUCHE MIT WEITEREN SUCHOPTIONEN

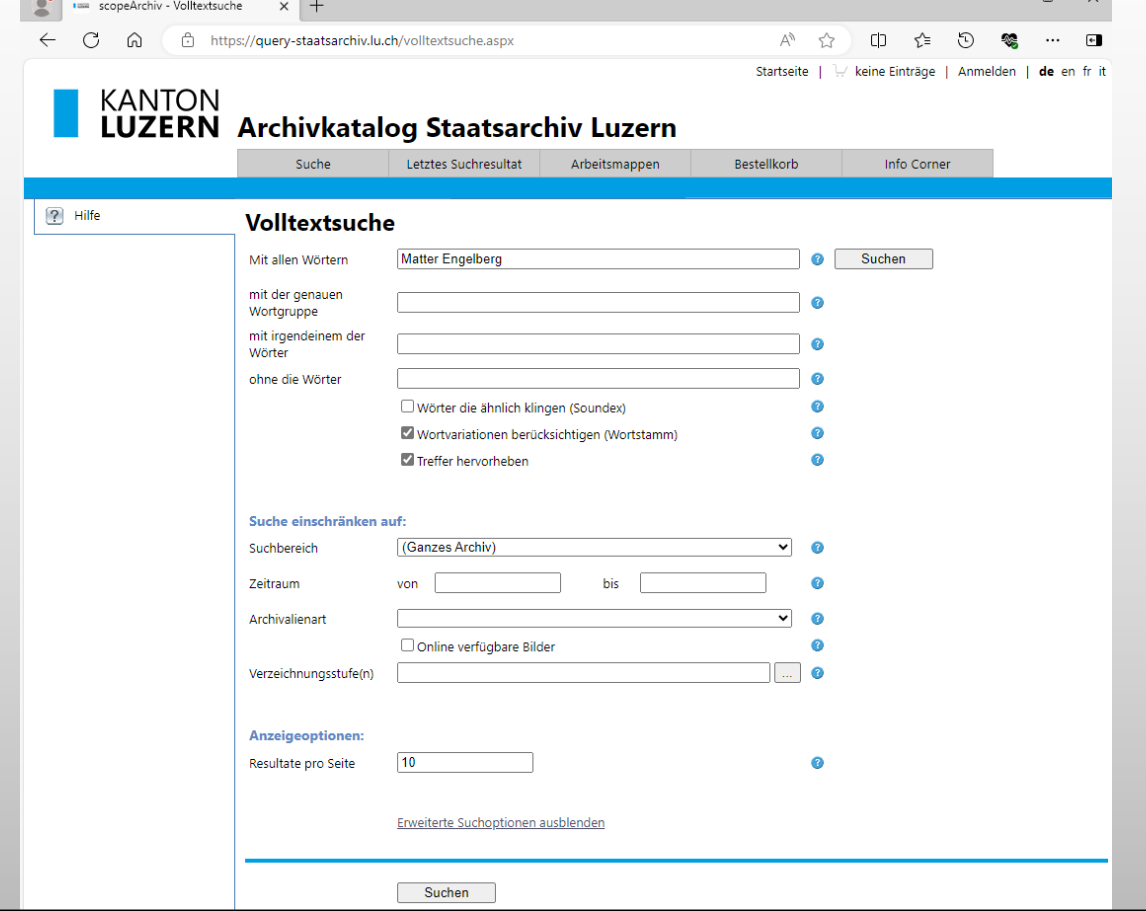

## TIPP: WEITERE SUCHOPTIONEN NUTZEN

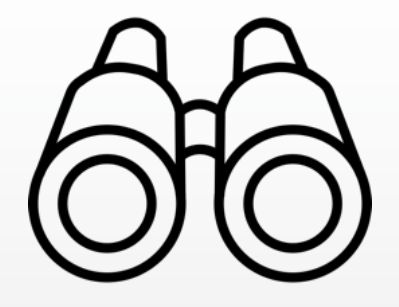

- Suchbegriffe verknüpfen
- Zeiträume einschränken
- Z. B. nur nach Bildern suchen
- Achtung: Wer zu stark einschränkt, findet gar nichts.
- Mit einem *einzigen* Suchlauf werden Sie nicht alle möglichen Ergebnisse erhalten. Jeder Suchweg bringt Ergebnisse, die Sie auf den anderen Wegen nicht gefunden hätten.

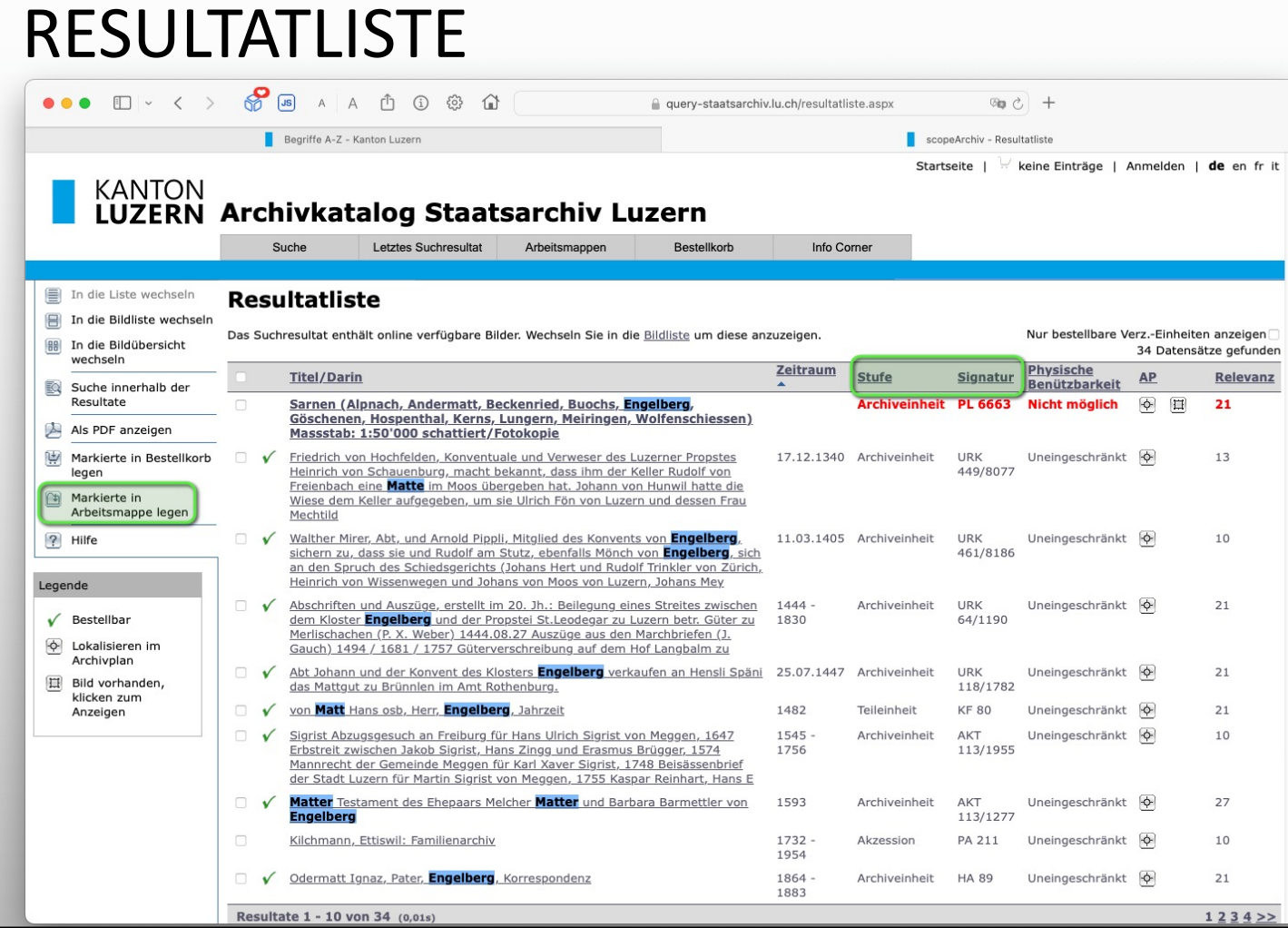

27

## MIT DER RESULTATLISTE WEITERARBEITEN

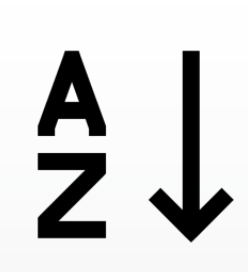

- Sortieren Sie die Liste z.B. nach Zeitraum (Datum) oder nach Signatur.
- Legen Sie spannende Resultate in Ihre «Arbeitsmappe».

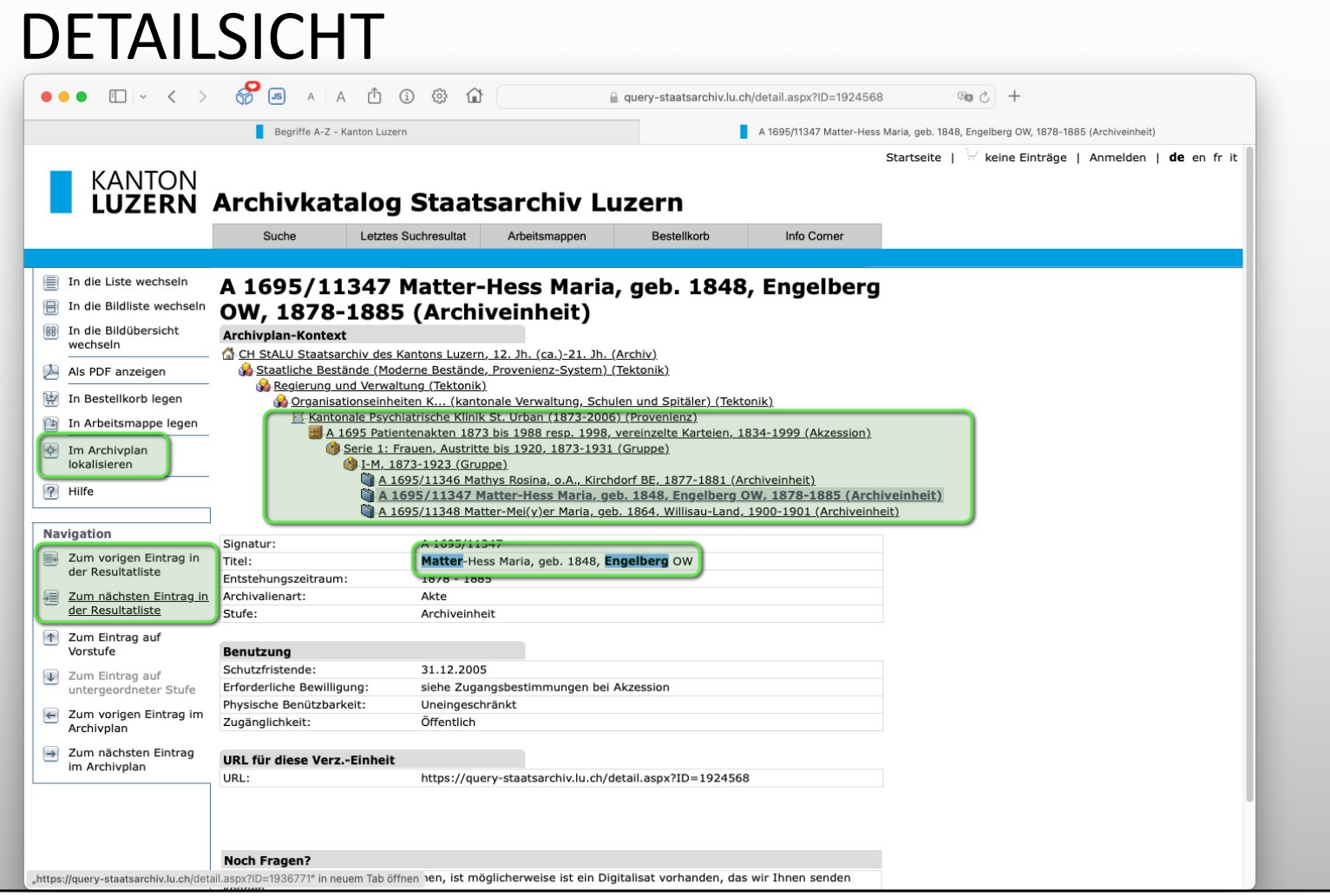

29

## DETAILANSICHT

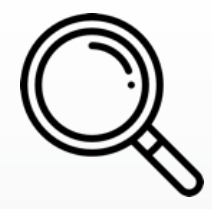

- Die wenigen Angaben im **Titel** verstehen Sie nur, wenn Sie den **Kontext**, den **Archivplan** anschauen.
- Gelegentlich finden Sie hier auch grössere **Bilder** oder **Links** zu Online-Archivalien.

### ARCHIVPLAN (ARCHIVTEKTONIK, ARCHIVBAUM...)

Startseite | keine Einträge | Anmelden | de en fr it KANTON<br>**LUZERN Archivkatalog Staatsarchiv Luzern** Suche Letztes Suchresultat Arbeitsmappen Bestellkorb Info Corner Als PDF anzeigen **Archivplansuche** CH StALU Staatsarchiv des Kantons Luzern (12. Jh. (ca.)-21. Jh.) In Arbeitsmappe legen Staatliche Bestände (Historische Bestände, Pertinenz-System) Markierte VE in Staatliche Bestände (Moderne Bestände, Provenienz-System) Detailansicht anzeigen **E** Colegislative Ansicht auf markierte Regierung und Verwaltung VE einschränken Regierungsrat, Departemente, Staatskanzlei Departemente (erloschene) Einschränkung aufheber Organisationseinheiten A... - B... (kantonale Verwaltung, Schulen und Spitäler) ? Hilfe Organisationseinheiten D... (kantonale Verwaltung, Schulen und Spitäler) Organisationseinheiten E... - J... (kantonale Verwaltung, Schulen und Spitäler) Organisationseinheiten K... (kantonale Verwaltung, Schulen und Spitäler) E Kantonale Pensionskasse Luzern (1915-1999) Kantonale Preiskontrollstelle (1936-1971) Kantonale Psychiatrische Klinik St. Urban (1873-2006) PLA 71 Pläne zur Irrenanstalt St. Urban (1811) 1868-1896 (1811-1917) PLA 89 Pläne zum Konvent St. Urban (1977) A 1560 Unterlagen Irrenanstalt resp. Heil- und Pflegeanstalt St. Urban: Bände, Akten, Fotos (1830-1977) PLA 158 Pläne, Grafiken und Bildtafeln mit Bezug zu Klinik oder Kloster St. Urban (1781-1930) A 1695 Patientenakten 1873 bis 1988 resp. 1998, vereinzelte Karteien (1834-1999) Serie 1: Frauen, Austritte bis 1920 (1873-1931)  $A-D$  (1873-1921) E-H (1873-1931)  $-4$  I-M (1873-1923) A Zum ersten Eintrag ... A Die vorhergehenden 100 Einträge öffnen ... (noch 250 Einträge) A 1695/11326 Marbach Anna, o.A., Geuensee (1884-1886) A 1695/11328 Marbach Ursula, 1825-1882, Ettiswil (1882) A 1695/11329 Marbacher-Hofstetter Marie, geb. 1853, Romoos (1884-1887) A 1695/11330 Marchand Marie, o.A., Delémont (1876-1893) A 1695/11331 Marfurt Anna, 1854-1876, Luzern (1876) A 1695/11335 Marti Aloisia, geb. 1840, Altendorf SZ (1882) A 1695/11336 Marti Barbara, 1821-1883, Pfaffnau (1882-1883) A 1695/11338 Marti-Moeri Rosina, 1830-1891, Lyss BE (1876-1891) A 1695/11342 Mast Balbina, geb. 1841, Bregenz A (1890) A 1695/11344 Mathis Elisa, geb. 1866, Zürich ZH (1899-1900) A 1695/11345 Mathis Franziska, o.A., Wolfenschiessen NW (1888) A 1695/11346 Mathys Rosina, o.A., Kirchdorf BE (1877-1881) A 1695/11347 Matter-Hess Maria, geb. 1848, Engelberg OW (1878-1885) A 1695/11348 Matter-Mei(y)er Maria, geb. 1864, Willisau-Land (1900-1901)

A 1695/11349 Matti Emma, geb. 1858, Zweisimmen BE (1879)

31

## ARCHIVPLAN (ARCHIVTEKTONIK...)

- Im Archivplan steht Ähnliches nach Möglichkeit beieinander.
- Der Kontext gibt einem systematische Hinweise.

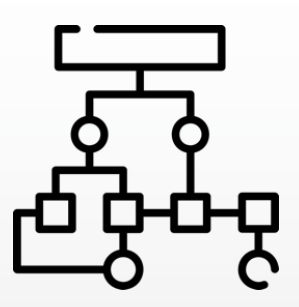

## ZU KOMPLIZIERT? FRAGEN KOSTET NICHTS!

Das Know-How der Archivmitarbeitenden und das Spezial-Wissen des Teams nutzen.

KEEP **CALM AND ASK** AN **ARCHIVIST** 

## ÜBER DEN TELLERRAND HINAUSSCHAUEN

Das Portal **Archives Online** umfasst die meisten grösseren Archive der Schweiz:

- Die Suchanfrage wird an die verschiedenen Archivkataloge verteilt.
- Die Resultat-Liste umfasst alle Archive.
- Das Detail sieht man dann im Archivkatalog des einzelnen Archivs.

So hat man Zugriff auf den aktuellen Bestand vieler Archive

[https://www.archives-online.org](https://www.archives-online.org/)

#### [WWW.ARCHIVES-ONLINE.ORG](http://www.archives-online.org/): SUCHE

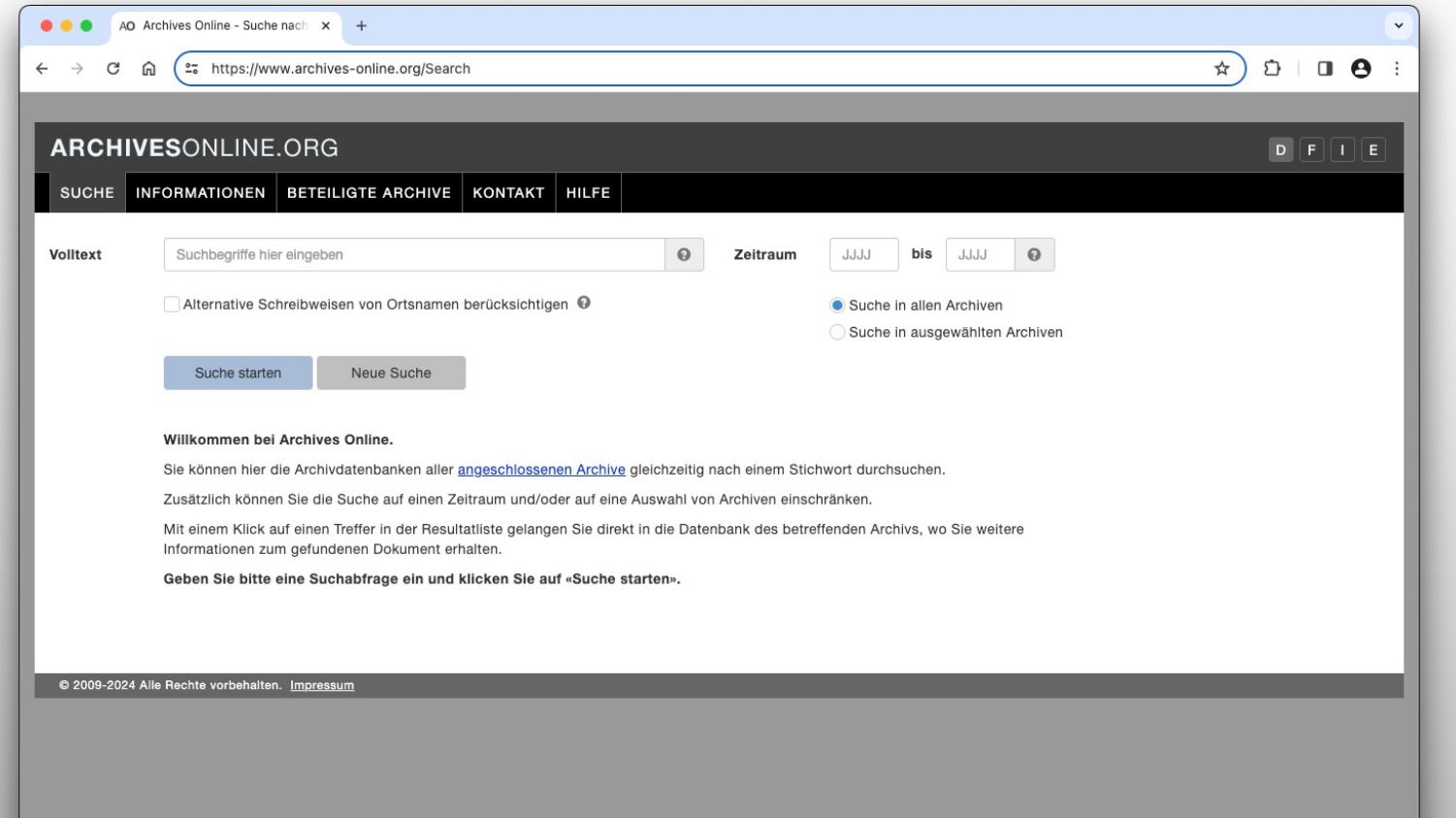

#### [WWW.ARCHIVES-ONLINE.ORG](http://www.archives-online.org/): RESULTATLISTE

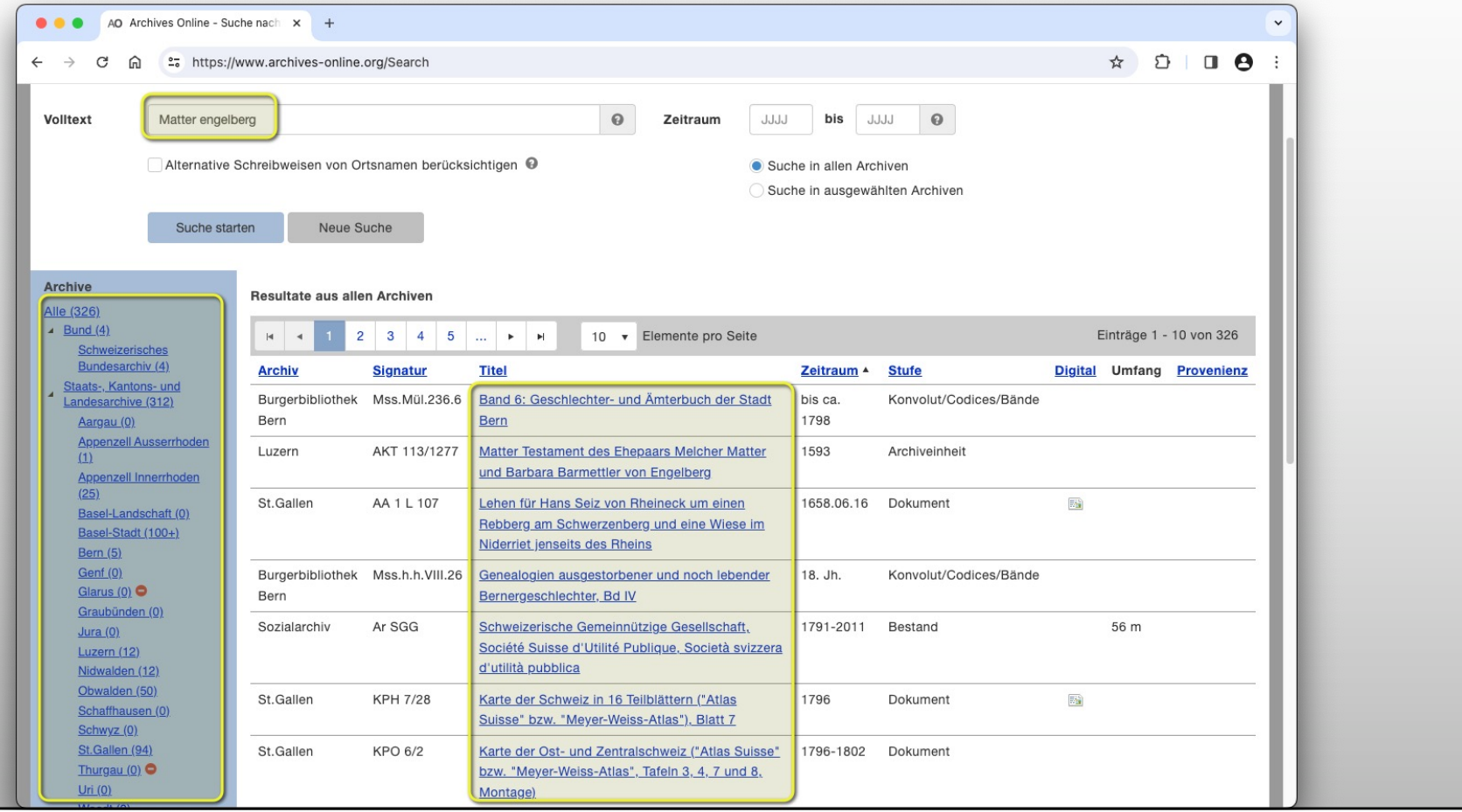

36

## DIE ARCHIV-RECHERCHE ÄNDERT SICH SCHNELL

#### Vor 20 Jahren

#### **Heute**

#### «Seriöse Forschung kann nur mit Originalquellen im Lesesaal im Archiv stattfinden»

**Ich kann mich online vorbereiten. Ich finde Informationen, die ich früher kaum gefunden hätte. Ich kann einige Quellen online benutzen**

#### Zukunft

«Ich muss nicht mehr ins Archiv gehen, alles ist online benutzbar» (?)

# ZUKUNFTS-WÜNSCHE

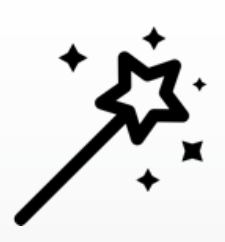

- Ich will meine Frage *in natürlicher Sprache* in einem Suchschlitz eingeben.
- Die Suche soll in den Verzeichnissen *und* in den Unterlagen suchen.
- Ich will nicht nur eine Resultatliste, sondern gleich das Archivgut auf dem Bildschirm.
- Ich will all das bequem, schnell, kostenlos und rund um die Uhr.

## «*DIGITALE* LESESÄLE»

- Bessere Suchmöglichkeiten (zum Beispiel sogenannte facettierte Suche).
- Gute Viewer-Programme, mit denen das Archivgut am Bildschirm betrachtet werden kann.
- Benutzung nicht nur am Computer, sondern auch am Handy und am Tablet.

## DIGITALE LESESÄLE GIBT ES BEREITS...

- In einigen Archiven für die Benutzung ausgewählter Unterlagen.
- Ansatzweise im Schweizerischen Bundesarchiv:

Z. B. ist das Protokoll des Bundesrates komplett durchsuchbar. **Alle** Unterlagen werden auf Bestellung gescannt, aber es kann pro Stück 1-2 Wochen dauern.

[https://www.bar.admin.ch/bar/de/home/recherche/suchen.htm](https://www.bar.admin.ch/bar/de/home/recherche/suchen.html)l

#### ... UND DIE ENTWICKLUNG GEHT RASANT WEITER

- Maschinelles Lernen kann Handschriften lesbar machen und auswerten.
- Heute entstehen die Archivalien von morgen, und zwar digital («digital born»).
- Künstliche Intelligenz wird uns vermehrt bei der Recherche unterstützen:
	- Sie sind fleissig und können z. B. vorhandene Informationen neu kombinieren.
	- Chatbots wie chatGPT plaudern gut, nehmen es heute aber noch nicht so genau mit der Wahrheit.
	- Es dauert noch etwas, denn im Archivbereich ist nicht das grosse Geld zu machen.

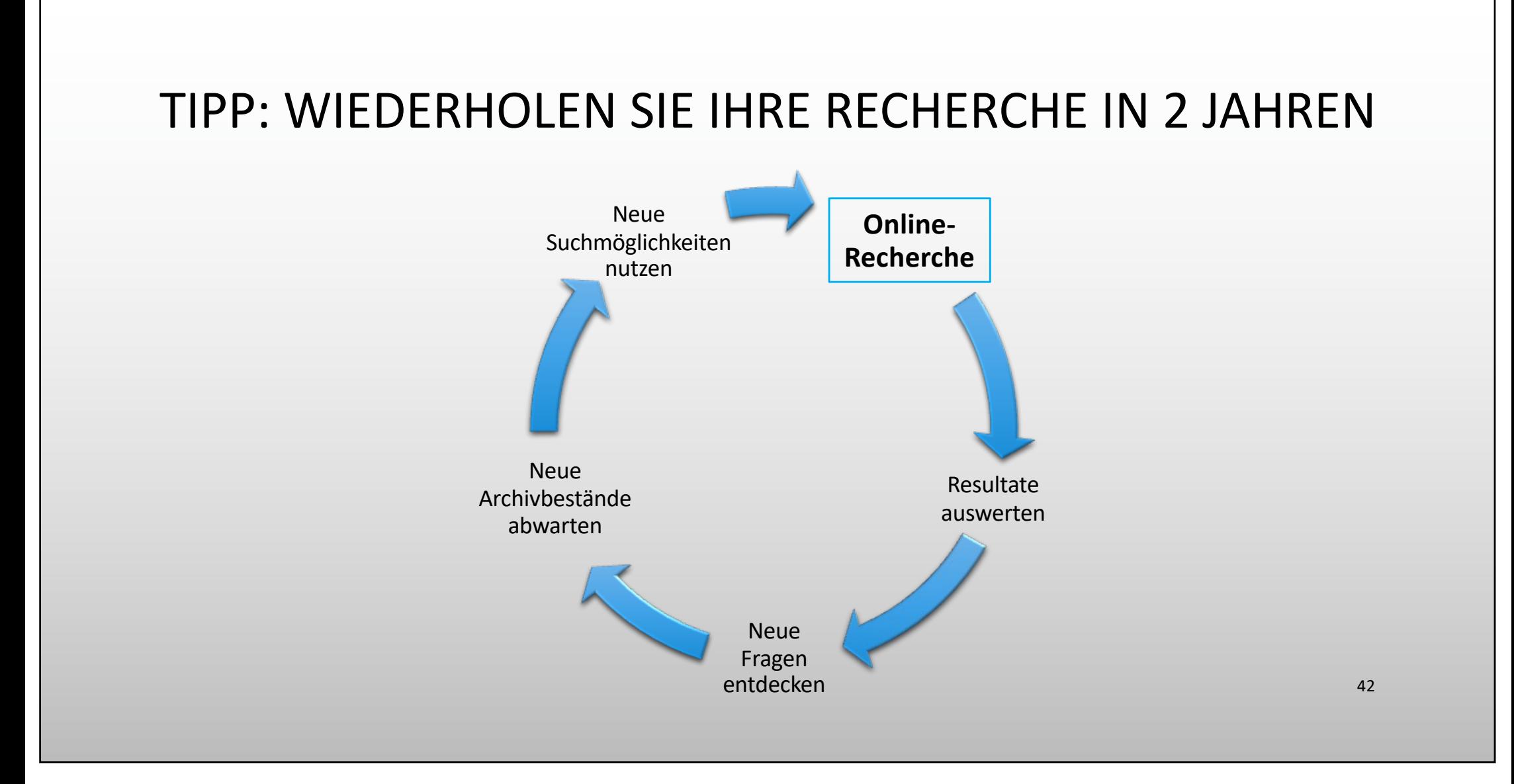

# ZENTRALSCHWEIZ-TIPPS

## OBWALDEN:

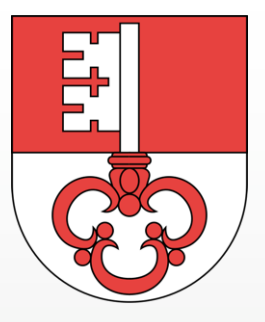

ØRatsprotokoll bis zur Helvetik

[https://zentralgut.ch/OW\\_Ratsprotokolle\\_bis\\_zur\\_Helvetik/](https://zentralgut.ch/OW_Ratsprotokolle_bis_zur_Helvetik/)

• Amtsblatt des Kantons Obwalden

<https://archives-quickaccess.ch/search/75>

• Obwaldner Volksfreund

<https://zentralgut.ch/calendar/991001666319703976/>

#### NIDWALDEN:

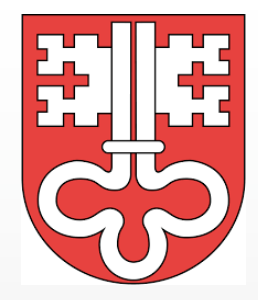

ØStammbücher ca. 1818 – ca. 1928

<https://archives-quickaccess.ch/search/StANW/stammbuch>

• Behördenprotokolle ab 1562 (Landsgemeinde, Landrat, Wochenrat, Regierungsrat)

<https://archives-quickaccess.ch/search/StANW/behoerdenprotokolle>

• Amtsblatt ab 1853

[https://archives-quickaccess.ch/search/StANW/amtsblat](https://archives-quickaccess.ch/search/StANW/amtsblatt)t

### NIDWALDEN:

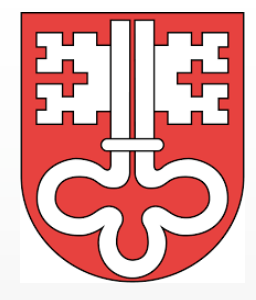

• Nidwaldner Volksblatt

<https://www.e-newspaperarchives.ch/?a=p&p=cantonbrowser&canton=NW>

• Beiträge zur Geschichte Nidwaldens

<https://www.e-periodica.ch/digbib/volumes?UID=bgn-001>

Ø Der Geschichtsfreund: Mitteilungen des Historischen Vereins Zentralschweiz <https://www.e-periodica.ch/digbib/volumes?UID=gfr-001>

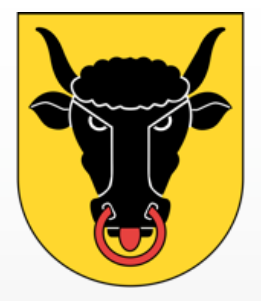

## URI

- ØAmtsblatt 1849-1998, Staatskalender 1834-2019 etc. [https://staur-digitalplattform.ch](https://staur-digitalplattform.ch/)
- Stammbuch, Wappenbuch <https://scope.ur.ch/scopeQuery/archivplansuche.aspx?ID=2147>
- Historisches Neujahrsblatt / Historischer Verein Uri <https://www.e-periodica.ch/digbib/volumes?UID=hnu-001>

### SCHWYZ:

- ØRegierungsratsprotokolle 1848-1919 <https://beta.transkribus.org/sites/schwyz>
- Leidhelgeli

<https://archives-quickaccess.ch/search/stasz/sg-civ-15>

• Mitteilungen des historischen Vereins des Kantons Schwyz <https://www.e-periodica.ch/digbib/volumes?UID=mhv-001>

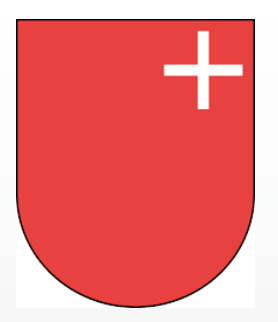

## ZUG:

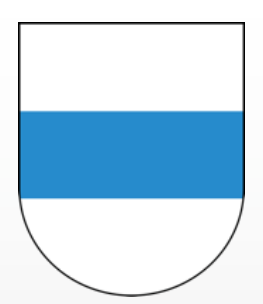

- ØDigitaler Lesesaal des Staatsarchivs Zug <https://lesesaal.zg.ch/start>
- Rats- und Gemeindeversammlungsprotokolle der Stadt Zug 1471-1798 <https://archives-quickaccess.ch/search/stazg/buaprotokoll01>
- Städtische Exekutive und Legislative (ab 1874) <https://archives-quickaccess.ch/search/stadtzug/politk>

## ZUG:

- Zuger Volksblatt, Neue Zuger Zeitung etc. <https://www.e-newspaperarchives.ch/?a=p&p=cantonbrowser&canton=ZG>
- Tugium: Jahrbuch des Staatsarchivs des Kantons Zug […] <https://www.e-periodica.ch/digbib/volumes?UID=tug-001>

### LUZERN:

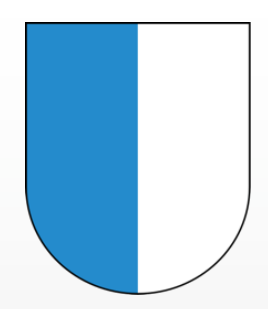

- ØÜberblick über die online benutzbaren Archivalien [https://staatsarchiv.lu.ch/recherche/Archivalien\\_online](https://staatsarchiv.lu.ch/recherche/Archivalien_online)
- Kirchenbücher (ca. 1600-1875) <https://staatsarchiv.lu.ch/kirchenbuch> [\(Merkblatt](https://staatsarchiv.lu.ch/-/media/Staatsarchiv/Dokumente/Recherche/Suche_digitalisierte_Mikrofilme.pdf))
- Brandassekuranz-Register (1811-1923) <https://staatsarchiv.lu.ch/schaufenster/quellen/Brandassekuranzregister>

### LUZERN:

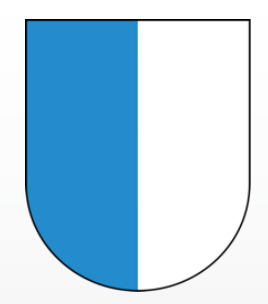

• Vaterland, Luzerner Tagblatt etc. [https://zentralgut.ch/search/-/-/1/](https://zentralgut.ch/search/-/-/1/-/DC%3Azentralundhochschulbibliothekluzern.luzernerzeitungen/)- [/DC%3Azentralundhochschulbibliothekluzern.luzernerzeitungen/](https://zentralgut.ch/search/-/-/1/-/DC%3Azentralundhochschulbibliothekluzern.luzernerzeitungen/)

## LUZERN: «CITIZEN SCIENCE»

- Personenverzeichnisse wie z. B. Gemeinderäte, Richter
- Liste von Auswanderern und Söldnern in Fremden Diensten
- Transkribierte Kirchenbücher
- Etc.: Es hat auch Platz für Ihre Resultate
- Ø[https://staatsarchiv.lu.ch/projekte/citizen\\_science](https://staatsarchiv.lu.ch/projekte/citizen_science)

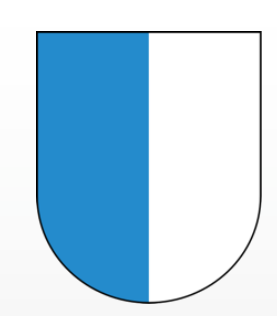

### FAMILIENNAMEN

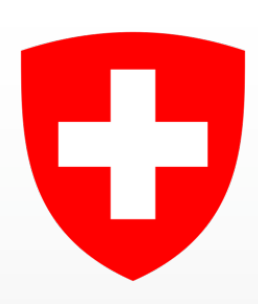

- Øfamiliennamen.ch Das Portal der schweizerischen Familiennamenforschung [https://familiennamen.ch](https://familiennamen.ch/)
- Familiennamenbuch
	- <https://hls-dhs-dss.ch/famn>
- Familiennamen der Schweiz bis 1862 (mit Familienwappen) <https://ghgb.ch/familiennamen>

#### INTERNATIONAL

Der Datenumfang bei den kostenlosen Angeboten wie Familysearch, CompGen oder Billiongraves wächst schnell, ist aber regional sehr unterschiedlich.

- <https://www.familysearch.org/de/>
- [https://www.compgen.de/recherchieren/#datenbanken](https://www.compgen.de/recherchieren/)
- Ø[https://billiongraves.com](https://billiongraves.com/) (auf dem Mobiltelefon noch uneingeschränkt)

## NICHT ZU VERGESSEN: DIE ZGF

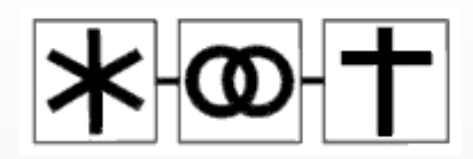

Das *Portrait Archiv* und die Website der ZGF (mit Literaturhinweisen, Ahnenlisten, Publikationen etc.) sind auch für Überraschungen parat.

Ø<https://www.genealogie-zentralschweiz.ch/index.php/angebote/suchen>

• [https://www.portraitarchiv.ch](https://www.portraitarchiv.ch/)

## ÜBUNG MACHT DEN MEISTER

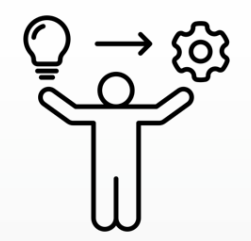

• Recherche üben

<https://www.adfontes.uzh.ch/tutorium/dokumente-finden>

(dort auch zu *Schriften lesen*, *Datierungen* auflösen, *Heraldik* etc.)

#### MEIN FAZIT

- Sie können sich *online* auf den Archivbesuch vorbereiten und dann effizienter arbeiten.
- Sie können *online* einige Unterlagen bearbeiten.
- Aber wenn Sie persönlich in's Archiv gehen, profitieren Sie
	- von den vielen Unterlagen, die Sie nicht online finden können,
	- vom Wissen der Archivmitarbeitenden,
	- vom Austausch mit anderen Benutzerinnen und Benutzern,
	- von der Archivbibliothek.

# «ZU DEM THEMA GIBT'S IM STAATSARCHIV NICHTS, ICH HABE IN GOOGLE NACHGESCHAUT!»

## IHR FAZIT, BEMERKUNGEN, GEHEIMTIPPS, FRAGEN

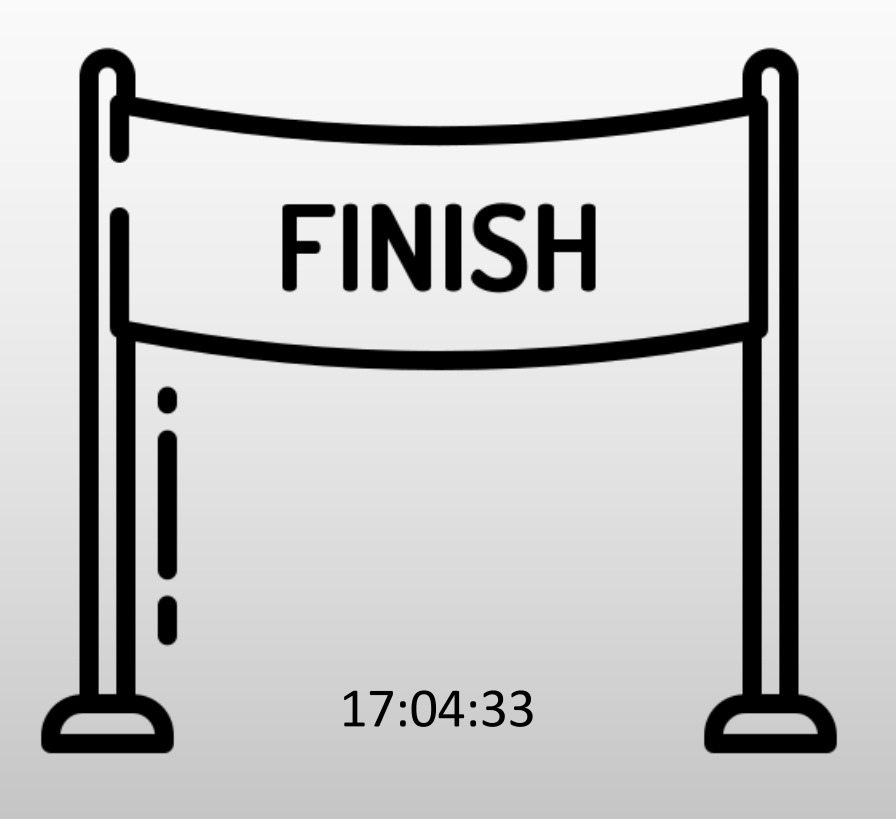